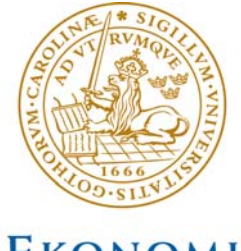

**EKONOMI** HÖGSKOLAN Lunds universitet

 Lunds Universitet Företagsekonomiska institutionen 26 maj 2008

# Högfrekvent contrarianstrategi

FÖRFATTARE: Lukas Eriksson Philip Klingspor Manne Sporre Rasmussen Claes Wachtmeister

HANDLEDARE: Göran Andersson

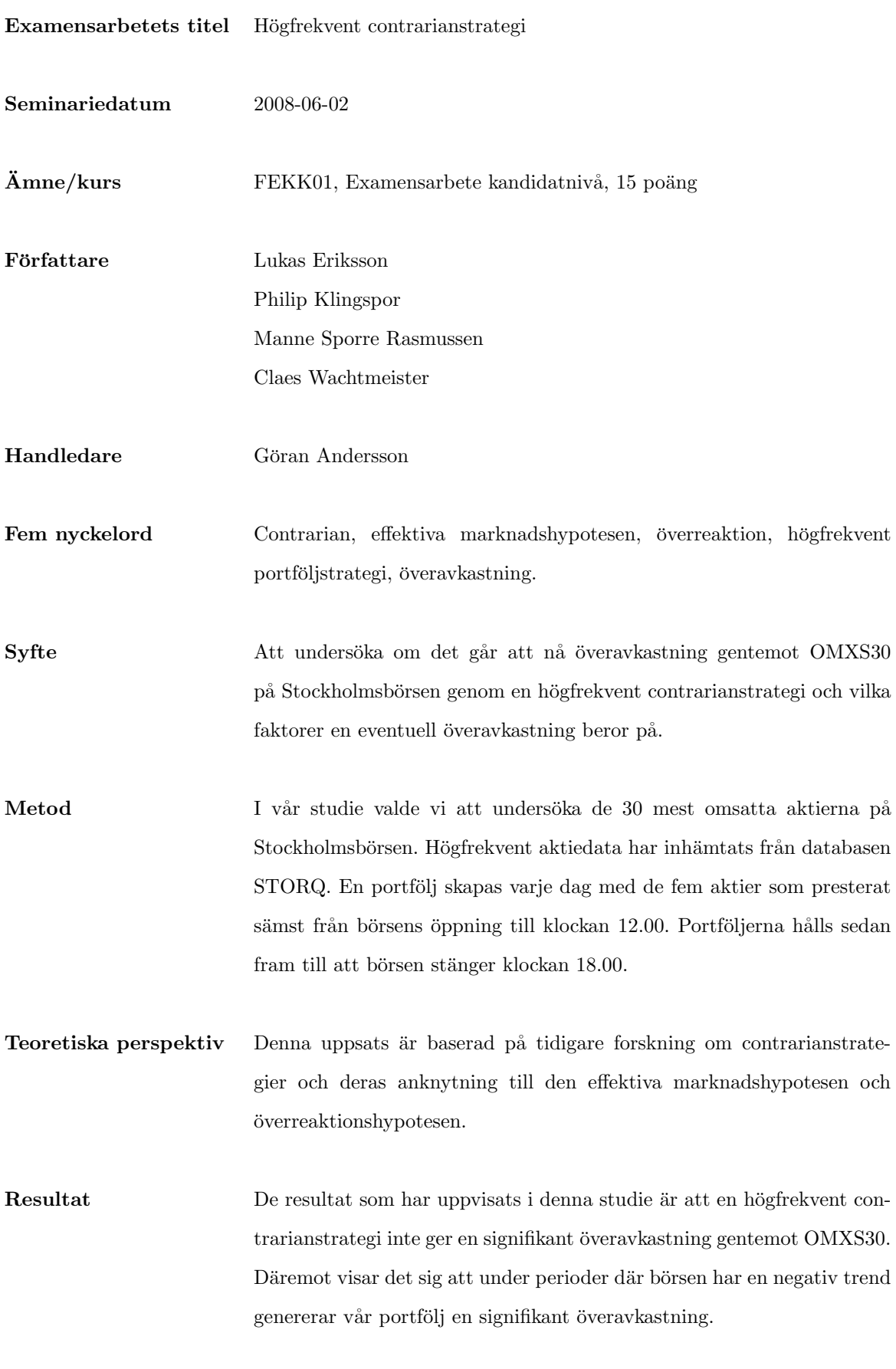

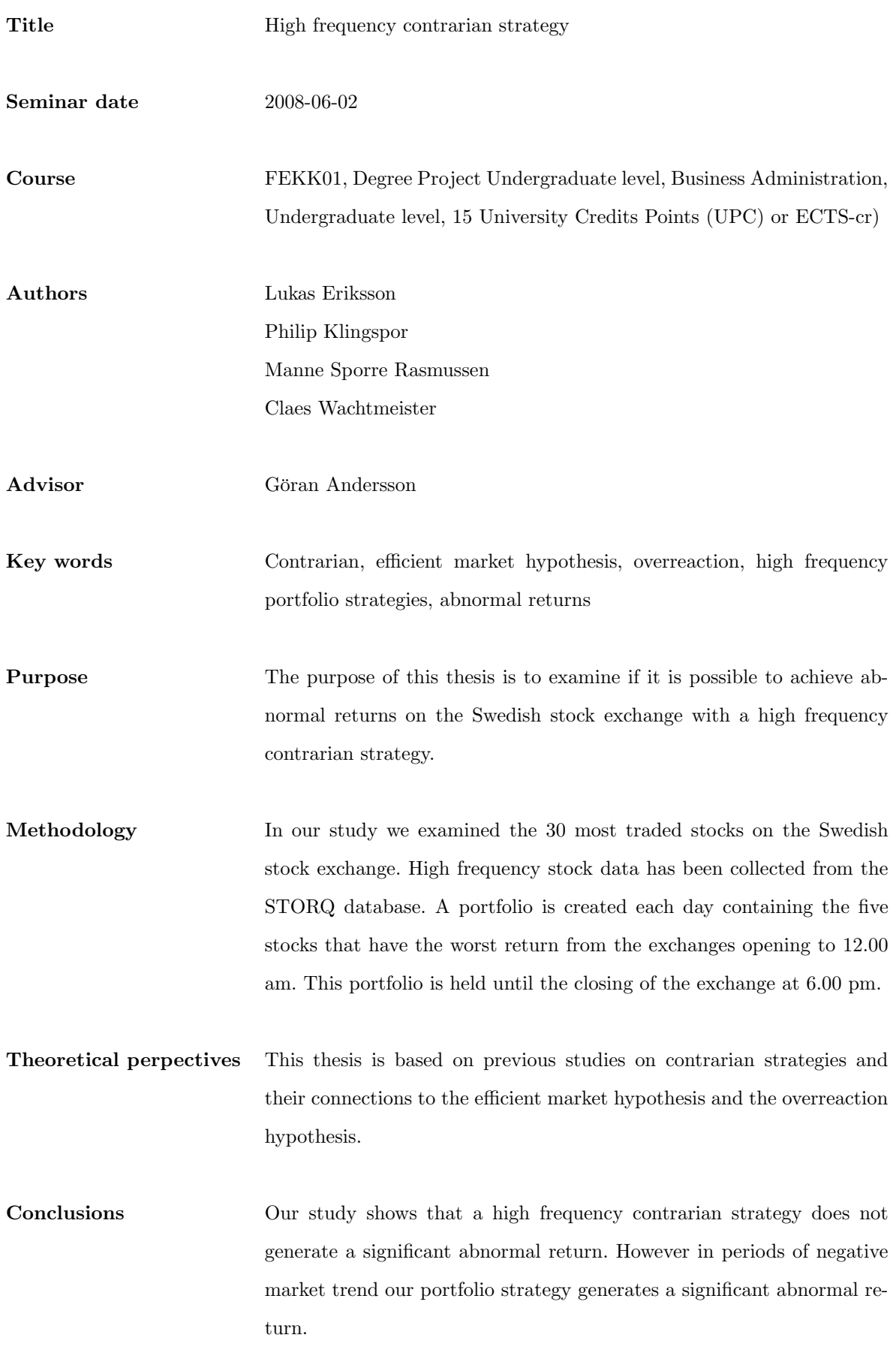

# **Inneh˚all**

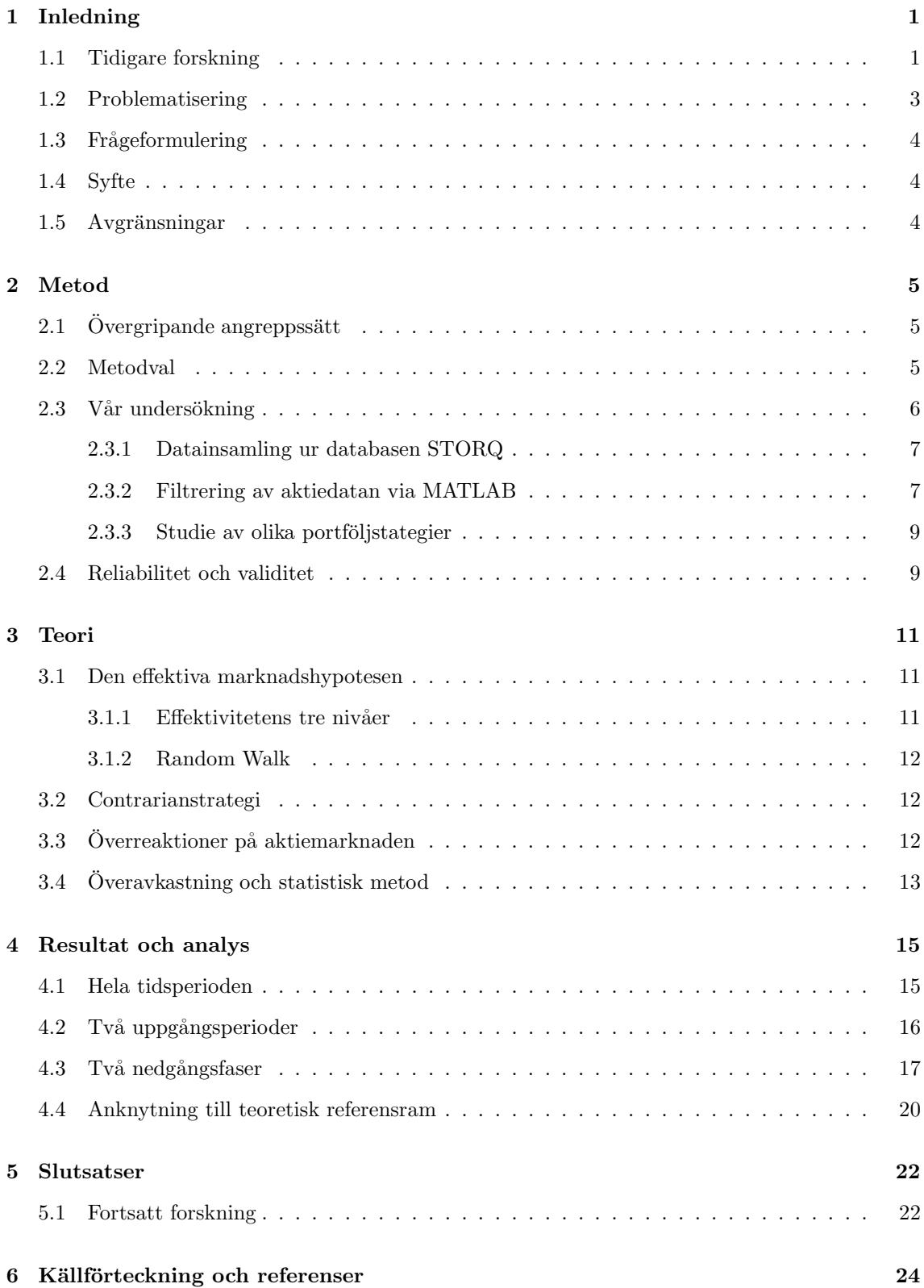

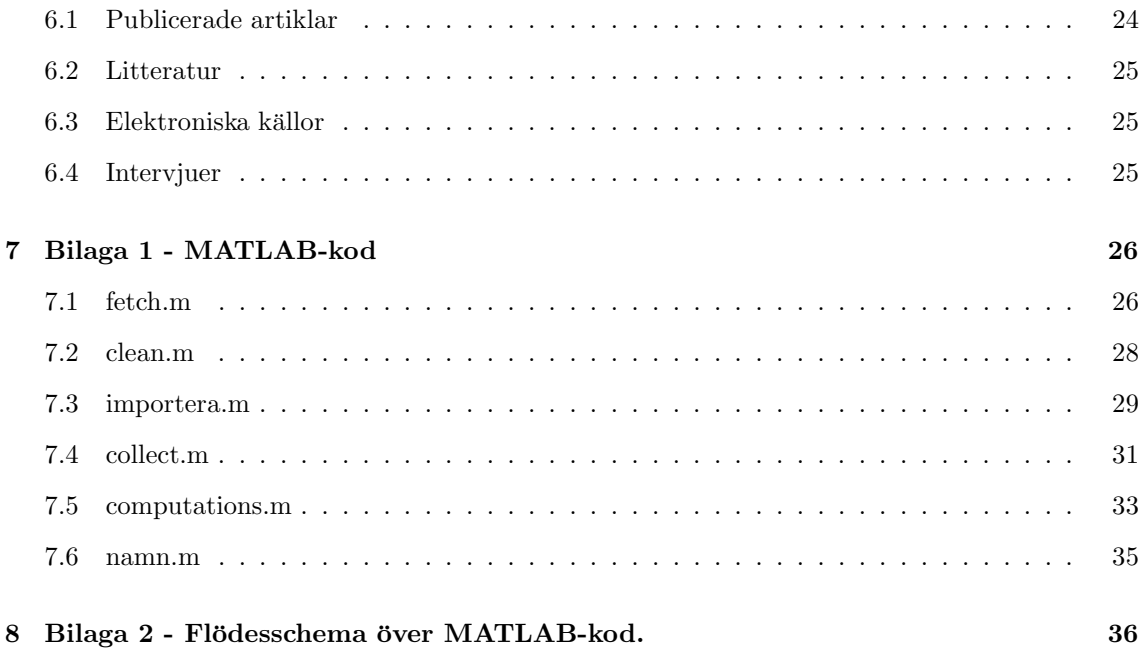

## **1 Inledning**

Portföljstrategier har alltid diskuterats och omvärderats genom tiderna. Investerare söker alltid efter den optimala sammansättningen av aktier och investeringar för att få så stor avkastning som möjligt. Många ifrågasätter möjligheten att genom kunskap kunna få högre avkastning än marknadsindex, dvs. överavkastning, och menar att det har med en turfaktor att göra.

Diskussionen som förs inom området är om en överavkastning nås genom skicklighet eller tur. Rent statistiskt kan vem som helst slå index år efter år. Det finns däremot de som anser, bl.a. J. R. Nofsinger (2002), att det finns investerare som är skickligare än andra, och därför slår index gång på gång. Ett bra exempel på det är den världskände investeraren Warren Buffert som mellan åren 1965-2003 genom sitt företag Berkshire Hathaway haft en genomsnittlig överavkastning jämfört med S&P500 på 11,8% (Hagstrom (2005)).

Handelsstrategier för att slå marknadsindex är något som lockar alla investerare. Att kunna handla enligt en viss strategi och vara garanterad att man som investerare slår index är något som dagens forskning ständigt letar efter. Tidigare forskning har i stor mån utrett huruvida momentum- eller contrarianstrategier kan användas med olika tidshorisonter för att skapa handelsstrategier som slår index. En av de tidigaste undersökningarna inom området genomfördes av De Bondt och Thaler (1985) som var först med att undersöka hur framgångsrik en contrarianstrategi är i praktiken.

Att följa en contrarianstrategi innebär att man går emot marknaden i den mening att investeraren köper aktier som presterat dåligt och haft en negativ utveckling på börsen under en viss tid. Den tidsperiod som De Bondt och Thaler (1985) använder sig av i sin studie är en period där de studerat hur en aktie presterat under föregående tre år, för att därefter köpa de sämst presterande och slutligen hålla dessa i tre år. Under en tidsperiod på 50 år presterade den genomsnittliga portföljen nästan 20 procent bättre än genomsnittliga index.

Motsatsen till contrarian är momentum. Denna strategi, testad av Jegadeesh och Titman (1993) innebär att investeraren köper de aktier som gått bra historiskt, och tror att dessa kommer att ge positiv avkastning även fortsättningsvis.

## **1.1 Tidigare forskning**

Förklaringen bakom denna portföljstrategis framgång är enligt De Bondt och Thaler (1985) effekterna av marknadens över- och underreaktioner på nytillkommen information. De menar att marknaden överreagerar på ny information men underreagerar på gammal information. Resultatet av studien är av stor relevans för läsaren att förstå. Med anledning av detta kommer den kort att presenteras.

De Bondt och Thaler (1985) framställer 2 hypoteser:

- 1. Extrema förändringar i aktiepriset leder till efterföljande prisförändringar i motsatt riktning.
- 2. Desto mer extrem den första prisförändringen är desto större kommer den påföljande justeringen att vara.

För att testa dessa hypoteser skapas två portföljer, där en baseras av aktier som presterat bäst, och en av de som presterat sämst under en rankingperiod på 2-5 år. Två typer av portföljer skapas således, en vinnarportfölj och en förlorarportfölj. Testet genomförs på aktiedata från NYSE och AMEX under 50 år, vilket genererar totalt 16 portföljer. Av dessa 16 portföljer skapar De Bondt och Thaler (1985) en genomsnittlig vinnar- och en förlorarportfölj.

Resultatet författarna visar är att den genomsnittliga förlorarportföljen slår index med ett genomsnitt på 19,6 % medan den genomsnittliga vinnarportföljen uppnådde 5 %. Resultatet av De Bondt och Thalers (1985) undersökning visar således att båda hypoteserna om överreaktion på marknaden stämmer.

Till skillnad från De Bondt och Thalers inledande forskning där en rankningsperiod på 2-5 år används, genomför Lehmann (1990) en undersökning av contrarianstrategins relevans på en kort tidshorisont. Marknaderna som denna studie genomförs på är i likhet med De Bondt och Thaler (1985) på NYSE och AMEX. I undersökningen skapas 8 olika portföljer som alla har olika tidsperspektiv. Porföljen består i likhet med tidigare forskning av "vinnare" och "förlorare". I vinnarna tas en kort position (blankar aktier) och i förlorarna en lång position (köper aktier). Sedan hålls dessa positioner i 1, 4, 13, 26 eller 52 veckor. De olika portföljernas vikter baseras på data från veckan innan, de 4 första dagarna veckan innan, samt 2, 3, 4, 13, 26 och 52 veckor innan.

Resultatet av undersökningen var att vinnarna hade statistiskt sätt gått sämre veckan efter men sedan successivt ökat. Förlorarna hade omedelbart gått bättre veckan efter för att sedan successivt minska. Således är slutsatsen av denna forskning att det finns en contrarianeffekt under perioden en vecka, men inte för längre tidsperioder.

Antoniou, Galariotis och Spyrou (2006) genomför istället sin studie på London Stock Exchange. De undersöker om det finns något som tyder på att kortsiktig contrarian strategi fungerar på denna marknad. De sorterar bolagen efter en femgradig skala från minsta till största avseende på marknadsvärde föregående år. Respektive grupp handlas därefter veckovis och resulterar i en lönsam strategi. Antoniou, Galariotis och Spyrou (2006) visar vidare att den överavkastning de får mot index, kan beskrivas av företagens storlek, och författarna rekommenderar vidare att investeraren koncentrerar sig på ett fåtal stora och likvida företag snarare än de mindre.

McInish, Ding, Pyun och Wongchoti (2006) använder sig av kortsiktiga till medelfristiga värderingshorisonter. Den undersökning som är baserad på den asiatiska marknaden använder sig av veckoavkastningar, månadsavkastningar och längre perioder. Forskarna finner att överavkastning kan nås under vissa år i vissa länder i Asien, men inget konsekvent samband mellan orsakerna. I denna undersökning studerar man även samband mellan likviditet och contrarianeffekter.

Lo och Coggins (2006) kan i sin rapport påvisa att contrarianeffekter finns på den Australiensiska aktiemarknaden. Orsaken till denna effekt är enligt författarna den obalans som uppstår i likviditeten under extrema kursrörelser. Undersökningen beskriver att överavkastning kan nås genom att en investerare tar hänsyn till de stora obalanser som kan uppstå i likviditet, och då handlar efter dessa. Den frekvens som Lo och Coggins använder i denna undersökning är flera gånger per dag. Författarna använder sig dock inte av en ren contrarianstrategi, utan väntar på att händelser med en viss magnitud skall inträffa. Därmed följs inte de inledande forskningarna genom en ren contrarianstrategi.

#### **1.2 Problematisering**

Med bakgrund av den tidigare forskning som genomförts, ökar intresset ytterligare för att genomföra en undersökning av en högfrekvent handelsstrategi på den svenska aktiemarknaden. Dels med bakgrunden av att marknaden i Australien påvisats högfrekventa contrarianeffekter i undersökningen av Lo och Coggins (2006), och dels på grund av att detta inte undersökts på den svenska marknaden tidigare.

Den vanliga tidsaspekten i undersökningarna är att man använder sig av en rankningsperiod som besår av flera år, och sedan håller portföljen under en längre period, vanligtvis i flera år. Däremot finns det ingen publicerad undersökning av den svenska aktiemarknaden som riktar in sig mot högfrekvent data där man använder rankningsperioder bestående av dagar eller ännu kortare perioder.

Med tillgång till den unika databasen STORQ (presenteras nedan) ges möjlighet att genomföra en undersökning kring hur en contrarianstrategi med högre frekvens presterar. Detta kommer innebära att tillgångar hålls under en viss period av dagen, beroende på hur dessa utvecklats tidigare under samma dag. Den studie som kommer att genomföras liknar i stor mån tidigare forskning i alla aspekter utom frekvensen i handeln.

Ett påvisande av en sådan strategi som är statistiskt säkerställd skulle motbevisa den effektiva marknadshypotesen (EMH) utvecklad av Fama (1970). Att kunna bedriva handel med en viss strategi baserad enbart på historisk data, och på det viset slå index motbevisar en svag effektiv marknad. Med en svag effektiv marknad menas att all historisk information finns i aktuell aktiekurs enligt Fama (1970). En högfrekvent strategi som genererar en överavkastning jämfört med index skulle kunna stödja hypotesen om överreaktioner på aktiemarknaden.

## **1.3 Fr˚ageformulering**

Då de få tidigare studier av högfrekventa handelsstrategier enbart koncentrerat sig på utländska börser, ser vi en kunskapslucka för den svenska marknaden. Vi ställer oss frågan om man kan generera en överavkastning genom aktiehandel på Stockholmsbörsen enligt en högfrekvent contrarianstrategi? I de fall en överavkastning kan uppnås vill vi även studera orsaken till att denna strategi fungerar.

#### **1.4 Syfte**

Att undersöka om det går att nå överavkastning på Stockholmsbörsen genom en högfrekvent contrarianstrategi och vilka faktorer en eventuell överavkastning beror på.

#### 1.5 Avgränsningar

Endast de företag som tillhör OMXS30 kommer att studeras. OMXS30 är listan över de 30 mest omsatta aktierna på Stockholmsbörsen. Med anledning av bristande forskning på den svenska marknaden, anser vi att det är intressant att studera en högfrekvent strategi på Stockholmsbörsen. Denna avgränsning, att välja de mest omsatta aktierna, ger en garanti att det finns likviditet i aktien, och att den således kan handlas mer högfrekvent.

## **2 Metod**

*F¨or att l¨asaren skall f˚a en god inblick i v˚art tillv¨agag˚angss¨att att samla in data ¨ar det viktigt att först förklara på vilket vis vi har valt att studera den och på vilket sätt vi samlat in den på. Detta beskriver vi med hjälp av att förklara de olika angreppssätt som används i studien.* 

## **2.1 Overgripande angreppss ¨ ¨att**

Med hjälp av den unika databasen STORQ som finns tillgänglig på Ekonomihögskolan vid Lunds Universitet ges möjlighet att studera högfrekventa portföljstrategier, och hur effektiva dessa är i olika marknadsfaser. Denna databas innehåller alla transaktioner som skett för vissa på Stockholmsbörsen noterade värdepapper, valutakurser samt övrig data under tidsperioden 2004-09-13 till 2007-12-28.

Undersökningen utförs i tre steg. Först importeras och filtreras den efterfrågade datamängden, därefter testas portföljstrategin. Slutligen jämförs strategiportföljen mot index, och över- och underavkastningens storlek och signifikans beräknas.

Då en portföljstrategi används för att se om denna kan generera en avkastning bättre än marknadens index, kommer aktier att köpas och säljas enligt ett visst mönster, vilket normalt är förenat med kostnader. I denna undersökning tas kostnaderna inledningsvis inte med, men om de under arbetets gång kan anses avgöra om strategin är lönsam eller inte, tar vi hänsyn till dessa.

## **2.2 Metodval**

Vilket metodval som rapporten baseras på avgörs i problematisering och frågeformulering. Med ett fåtal variabler som analyseras och sammanställs används en kvantitativ metod (Jacobsen (2002)). Fokus ligger på bredd i datainsamlingen genom användning av en stor mängd data för att nå pålitliga resultat. Detta till skillnad från den kvalitativa ansatsen, som är djupgående och kräver en större vidd i förklaringsvariabler. En bredd i den kvantitativa undersökningen tillfredsställs genom att använda den mängd data som finns tillgänglig i databasen STORQ. Insamling av data för en kvalitativ metod sker vanligtvis genom öppna intervjuer eller dokumentundersökning, och passar sig således inte för denna undersökning.

Då tidigare forskning kommer att vara en central del av hypotesprövningen och framställningen av teorierna, innebär det att denna rapport bygger på en deduktiv ansats. Med detta menas att antaganden byggs p˚a tidigare teorier och forskning i den meningen att De Bondt och Thalers (1985)

beskrivning av contrarianstrategin används. Vi undersöker om denna strategi är tillämpningsbar på den svenska aktiemarknaden genom högfrekvent användning.

## **2.3 V˚ar unders¨okning**

Vår studie grundar sig i att undersöka om det går att nå överavkastning genom att högfrekvent studera aktiers historiska avkastning, och beroende på denna köpa de sämst presterande aktierna (contrarian).

För att rangordna vilka aktier som presterat sämst beräknas den procentuella avkastningen, och aktierna sorteras därefter. Denna beräkning kommer att genomföras varje dag klockan 12:00:00. Vid denna tid, "bryttiden", beräknas hur samtliga aktier i undersökningen presterat under förmiddagen, dvs. från börsens öppning fram till sista transaktionen innan klockan 12:00:00. För att beräkna den procentuella avkastningen används följande matematiska presentation:

$$
R_t = \frac{P_t - P_{t-1}}{P_{t-1}}
$$

De aktier som presterat sämst under förmiddagens evalueringsperiod köps till första kurs efter klockan 12:00:00. Orsaken till att denna tid väljs som bryttid är då handeln på Stockholmsbörsen har vanligtvis lägre intensitet under mitten av dagen jämfört med inledning och slutet (telefonintervju med OMX). Denna portfölj hålls sedan fram till börsens stängning. Aktierna säljs till den sista kursen innan börsens stängning klockan 18:00:00. Slutligen beräknas avkastningen på det innehav som hålls under eftermiddagen.

Antalet aktier som hålls i portföljen väljs till 5, då 5 aktier av 30 är en proportion som är i linje med tidigare forskning som nämnts ovan.

För att undersöka hur portföljvärdet varierar över tiden skapas en initial portfölj med värdet 100. Detta belopp viktas sedan lika mellan de 5 aktier som skall köpas varje dag klockan 12:00:00. Aktierna hålls sedan under eftermiddagen, och det belopp som erhålls vid stängning efter försäljning registreras som portföljvärde. Nästa dag vid klockan 12:00:00 delas detta värde återigen mellan förloraraktierna, och på detta sätt fortsätter beräkningen för hela perioden.

För att kunna göra en jämförelse med index OMXS30 har detta normerats till 100 den första handelsdagen. Då både index och strategiportföljen har startvärde 100 kan skillnader i avkastning studeras på ett enkelt sätt.

Då flertalet aktier under testperioden antingen har genomfört aktiesplit eller omvänd sådan påverkas aktiekursen i stor omfattning. Samma sak gäller för aktieutdelningar. Då aktier enbart hålls under

eftermiddagarna, och det normalt inte är under eftermiddagarna som dessa skiljs av, påverkas inte modellen av utdelningar och splittar.

#### **2.3.1 Datainsamling ur databasen STORQ**

Huvudpunkten i undersökningen är bearbetning av data som hämtas ur databasen STORQ. Denna databas är ett samarbete mellan Lunds Universitet och SIX, som är tillhandahållaren av kursrelaterad information på de skandinaviska aktiemarknaderna. Själva namnet STORQ är en förkortning av "Scandinavian Trades, Orders, Reports and Quotes" (www.ehl.lu.se/storq). Precis som namnet antyder innehåller databasen högfrekvent information om den handel som skett under databasens insamlingsperiod. Den period som databasen har samlat data är från 2004-09-13 till 2007-12-28. Det är för denna tidsperiod som undersökningen kommer att genomföras.

Den långa perioden som studeras kombinerat med det antal transaktioner som sker för respektive aktie, gör att den datamängd som hämtas ur gränssnittet är stor och svårbearbetat. I fallet med Ericsson B, som är den mest handlade aktien på Stockholmsbörsen, under nästan hela perioden, så blir det ca. 8 miljoner transaktioner (rader) med tid samt bid- och askpris (kolumner) för varje transaktion. Detta genererar en matris med 24 miljoner element, för blott en aktie. Storleken på datamängden gör att den inte kan plottas för att överskådligt leta fel i denna. Storleken och komplexiteten i datamängden har gjort att det tar mycket beräkningstid att göra denna hanterbar.

Databasen STORQ är kontaktbar via Intranätet på Ekonomihögskolan i Lund, och genom ett webbgränssnitt kan de data som finns samlad i STORQ'en laddas ner. Via detta gränssnitt väljs vilken tidsperiod och vilka parametrar som efterfrågas för respektive aktie. I fallet med denna studie har det handlat om tid samt ask- och bidpris för respektive transaktion. STORQ'en är även källan för det index (OMXS30) som portföljen skall jämföras med. Detta index är värdeviktat med de aktier som används i vår studie. Genom att även denna information hämtas från STORQ'en ökar testens reliabilitet.

#### **2.3.2 Filtrering av aktiedatan via MATLAB**

Då det ur en stor och komplex datamängd skall hämtas ut ett fåtal kurser per dag har ett antal filter konstruerats. Genom att använda programmeringsspråket MATLAB ges möjlighet att konstruera rutiner som på ett effektivt sätt hämtar ut och felkontrollerar efterfrågad data. Filtren är uppbyggda i ett antal steg och beskrivs i sin helhet med MATLAB-rutinens namn inom parentes (rutinerna återfinns i sin helhet i bilaga 1). För att skapa en ytterligare förståelse för hur programmen fungerar, se bilaga 2 för ett flödesdiagram. Beskrivningen kan förefalla något teknisk och invecklad, men bör ändå presenteras då den insatte läsaren ges en möjlighet att reflektera över testets reliabilitet.

- 1. Inledningvis läses de datafiler som extraherats ur webbgränssnittet in. Dessa filer läser MAT-LAB in i matriser med tid och priser för respektive aktie. (fetch.m  $\&$  namn.m)
- 2. De inlästa matriserna innehåller tidsinformation för respektive transaktion i första kolumnen för respektive företags matris. Problemet med tidsinformationen är att den måste göras om till ett för MATLAB hanterbart tidsformat. Ur STORQ'en hämtas datumet ut i formatet "2007-06-02 10:10:25.0" dvs., i tiondels sekunder. Denna tidsuppgift görs om till ett tidsserienummer där varje tid har en specifik siffra, i detta fall 7.331954239004629e+005. Denna konvertering ¨ar ¨aven ett krav f¨or att hantera tv˚a specifika implikationer. F¨orst eftersom en del aktier inte handlas vissa dagar måste de särbehandlas senare så att programmen inte uppfattar deras pris som 0, vilket är STORQ'ens avläsning då handel inte sker. Det andra fallet är att det är önskvärt att kunna styra i filtren så att vi får ut den transaktion som ligger direkt efter en viss tidpunkt, t.ex. 12:00:00 eller 14:04:32 varje dag. (fetch.m)
- 3. Den aktiedata som extraheras ur STORQ'en innehåller en del felavläsningar. En felavläsning från STORQ'en innebär att priset är satt till 0. Denna avläsning kan även ske vissa helgdagar, och ibland mitt i natten, då ingen handel sker. Därför har ett filter konstruerats som raderar alla transaktioner som har priser lika med 0. Vidare m˚aste det kontrolleras att det finns en viss likviditet för respektive aktie, detta för att kunna garantera att den kan köpas eller säljas vid en specifik tidpunkt under dagen. För att genomföra detta har det ställts ett krav att det varje dag genomföras 100 transaktioner med priser skilda från noll. Här är det med andra ord ett krav att vi kan kontrollera vid vilken tid varje transaktion genomförs, vilket nämns ovan. (clean.m)
- 4. Efter detta beräknas ett medelvärde (motiveras nedan) av bid- och askkurserna vid efterfrågade tider för respektive företag och dessa läggs i matriser. Nu blir datamängden mer hanterbar, och de matriser som skapats består enbart av aktiekurser för de tidpunkter och företag som är av intresse för undersökningen. Då datamängden har minskat till tre kurser per handelsdag och företag, kan datamängden felkontrolleras. Detta görs genom att aktiekurserna plottas för att leta efter avvikelser. Då inga avvikelser funnits kan de filter som konstruerats anses göra sitt jobb. (fetch.m  $\&$  importera.m)
- 5. De olika matriserna för respektive företag sammanfogas till tre stora matriser, en för respektive av de tre tidpunkterna på dagen som är av intresse (öppning, middag och stängning). I samband med denna sammanslagning tas hänsyn till att vissa aktier inte handlas enskilda

dagar. (collect.m)

6. Slutligen är aktiekurserna färdigbehandlade, och kan användas för att beräkna olika portföljstrategiers framgång relativt index. (computations.m)

Orsaken till att vi väljer att beräkna ett medelvärde av bid- och askkurs är för att ge en mer rättvis bild. Hade handel skett så att försäljning sker till bid och köpt till ask så är transaktion garanterad. Däremot så sker många transaktioner på ett pris mitt i spreaden, då säljare och köpare möts. Genom att använda ett medelvärde av bid och ask, så ges en bättre bild av transaktionens verkliga transaktionspris.

#### 2.3.3 Studie av olika portföljstategier

Nästa steg i studien är således att undersöka hur väl strategierna presterar. Inledningsvis väljs ett par grundfall som skall studeras. Som bryttid väljs klockan 12:00:00. Den transaktion som sker sist innan klockan slår 12:00:00 blir således den sista kursen som är med i evalueringsperioden. Den kurs som handel sker till blir då den kursen som är direkt efter klockan 12:00:00. På grund av flexibiliteten i de filter som konstruerats kan vilken tid som helst under dagen väljas som bryttid.

Inledningsvis studeras hela dataperioden, dvs. 2004-09-13 till 2007-12-28. Därefter kommer specifika delar av dataperioden att studeras. Genererar strategin en överavkastning kommer slutligen signifikansen i denna att beräknas. Det är enbart under de perioder där en signifikant överavkastning nås som hänsyn tas till transaktionskostnader. I dessa fall kommer det att undersökas om sådana kostnader gör att strategin inte längre är lönsam. I de fall transaktionskostnader kommer att räknas in, baseras dessa på prisinformation från OMX (omxnordicexchange.com), som i fallet med denna undersökning blir denna marginalkostnad 0.003536%. Detta är en värdebaserad kostnad, och är vald efter "worst case", dvs. transaktionskostnaderna kommer inte att överstiga denna kostnad. På detta sätt garanterar vi att undersökningen får en hög reliabilitet.

#### **2.4 Reliabilitet och validitet**

För att denna undersökning skall nå hög reliabilitet och validitet är det viktigt att den utförs i linje med tidigare forskning för att kunna jämföras med dessa. Vidare är det viktigt att felkontroll av data samt resultat sker, och att testets styrka bed¨oms (Bryman och Bell (2005)).

Vi saknar möjlighet att kontrollera om data i STORQ'en är korrekt eller inte. Detta gör att det finns en möjlighet till fel. Genom STORQ'ens uppbyggnad och den skicklighet som finns bakom dess utveckling utgår vi ifrån att data stämmer. De stickprov som genomförts för att studera

dagskurser har visat att data stämmer mycket väl med den som presenteras ur Thomson Financial's Datastream. Information som hämtas ur Datastream är att anse som korrekt då den används så frekvent att eventuella fel under den dataperiod som denna undersökning avser är att anse som obefintliga. Vidare använder vi index från samma källa som aktiedatan är hämtad ur. På detta sätt garanteras att eventuella tidsfel i STORQ'en drabbar både index och aktiedata parallellt, och inga följdfel uppstår. Vilket även nämns ovan, beräknas transaktionskostnader efter dyrast möjliga, för att säkerställa att en signifikans inte uppnås på grund av för lågt satta transaktionskostnader.

## **3 Teori**

*I teoriavsnitten kommer vi att framlägga och beskriva de väsentliga teorier som vi anser nödvändiga för vår rapport. Det är viktigt att vi på ett bra sätt kan förmedla teorierna så att läsaren blir väl insatt med de verktyg vi arbetar efter.*

## **3.1 Den effektiva marknadshypotesen**

Hur skulle aktiemarknaden fungera om den var helt effektiv? Teorin enligt Fama (1970) visar att spekulationer i aktier skulle vara meningslöst då aktien alltid är prissatt till rätt nivå och avkastningen baseras endast på risken i just det investeringsalternativet. Olika portföljstrategier skulle därmed inte behövas. Den effektiva marknadshypotesen (EMH) beskriver just detta samband och det beskrivs närmare nedan, då det teorin är aktuell för denna studie.

Fama's (1970) teori bakom en effektiv marknad är att aktiekursen är prissatt efter den information som finns tillgänglig. Det innebär dock inte att priset är satt efter verkligt värde utan det kan variera, på en effektiv marknad kommer 50% av aktierna att underprestera och 50% kommer att gå bättre än marknaden i helhet. Spekulationer är därför omöjliga att göra eftersom framtida information inte är något man kan råda över. Om t.ex. Ericsson släpper en ny rapport så kommer kursen att rätta sig efter den och därmed ligger informationen i priset och det är inget som kan spekuleras i då alla får informationen samtidigt.

#### **3.1.1 Effektivitetens tre nivåer**

Effektivitet i marknaden finns i 3 olika nivåer, vilka presenteras av Fama (1970)

- Svag effektivitet: All gammal information speglas i aktiepriset, det finns ingen anledning att spekulera i aktier genom att titta på historisk data.
- Semi- stark effektivitet: Aktiepriset speglas av all tillgänglig information som presenteras t.ex. årsredovisningar, pressreleaser eller tekniska genombrott.
- Stark effektivitet: All information, även sådan som hålls inom företaget avspeglas i aktiepriset.

#### **3.1.2 Random Walk**

I en artikel av Kendall (1953) studeras variationerna i aktiepriset över tiden. Han undersökte om det gick att urskilja något mönster för hur priserna sattes och om det var möjligt att genom historik data kunna förutspå framtida aktieutveckling. Resultatet blev att det inte fanns något samband och att priset påverkades enbart av nytillkommen information som förändrade kursen, vilket innebär att kursen prisätts efter ny information som är oberoende av tidigare information. Detta kallade han för Random Walk.

#### **3.2 Contrarianstrategi**

Contrarianstrategi är en strategiform som introducerades av De Bont och Thaler (1985) i den studie som beskrivs ovan. Strategin går ut på att investera i de aktier som under en viss period har haft en dålig historisk avkastning, i tron om att dessa kommer att gå upp. Varierande mellan de studier som genomförts är hur lång tidsperiod som används för att rangordna aktier, samt vilket tidsperiod som används för att hålla aktierna. Även olika geografiska marknader har studerats.

#### **3.3 Overreaktioner p˚ ¨ a aktiemarknaden**

Som nämndes i inledning menade De Bondt och Thaler (1985) att marknaden överreagerar på nytillkommen information men underreagerar på gammal information. Detta är något som motsäger den effektiva marknadshypotesens första punkt, att all information finns i priset. Anledningen till att de två teorierna står i varandras motsats är att om marknaden överreagerar på information leder det till en framtida tolkning av historiskt data. Om en aktie sjunkit en längre tid beror det på marknadens överreaktion och därför kommer den senare att justeras upp till sin rätta nivå. De Bondt och Thaler (1985) påvisar att contrarian effekten beror på en överreaktion på aktiemarknaden.

Informationsflödet har förändrats radikalt de senaste 15 åren tack vare bl.a. Internet och annan media som gett upphov till den ökade informationsspridningen. Detta gör att investerare numera har tillgång till information på ett snabbt och lättillgängligt vis vilket gör att de snabbare kan reagera på ny information. Många mäklarhus använder sig t.o.m. av olika tekniska modeller som med hjälp av internet direkt kan analysera information som släpps och göra om det till siffror som passar in i deras modeller.

Dreman (1999) beskriver hur contrarianeffekter uppstår som en konsekvens av hur olika investerare reagerar irrationellt på information. Dreman hävdar att bra information från framgångsrika företag övervärderas, vilket gör att aktien når ett "för" högt värde. På samma sätt överreagerar marknaden på dåliga nyheter från lågt värderade företag. Utifrån dessa överreaktioner uppstår en contrarianeffekt när aktien återgår till sitt fundamentalt korrekta värde.

Forskarna Mazouz och Li (2007) påvisar effekten av överreaktion på den brittiska marknaden. De kan även visa att effekten finns då de tar hänsyn till storlek på bolagen och andra riskparametrar som kan göra resultatet mer svårtolkat.

Chen och Schumaker (2008) skapar contrarianportföljer som baseras på artiklar och annan tillgänglig information som företagen släppt eller blivit berörda av. Resultatet är att de kan, precis som De Bondt och Thaler (1985), finna en överreaktionseffekt på marknaden som skapade förutsättningar för en contrarianstrategi.

Cox och Peterson (1994) presenterar den teori kring överreaktion som kan vara den mest intressanta för vår undersökning, givet den handelsfrekvens som används. Författarna studerar hur aktier som under en dag faller kraftig beter sig efterföljande dag. Denna högfrekventa studie visar att de reaktioner som aktien uppvisar dagen efter fallet beror på bid-ask spreaden, samt vilken likviditet som finns i marknaden. Slutligen fastlägger författarna att de inte kan ge stöd åt överreaktionshypotesen på dagsbasis.

#### **3.4 Overavkastning och statistisk metod ¨**

För att undersöka om contrarianstrategin är framgångsrik eller inte, kommer ett mått på överavkastning att användas. Som beskrivits ovan kommer både index, OMXS30, och portföljen att tilldelas startvärden på 100. På det viset kan man lätt beräkna de procentuella avkastningarna under specifika perioder. Detta görs enligt tidigare beskrivning. För att beräkna den kumulativa överavkastningen  $(CAV)$ , kommer vi att beräkna skillnaden på de olika portföljernas ackumulerade värde  $(V_x)$  enligt följande:

$$
CAV(t) = V_{port}(t) - V_{index}(t)
$$
\n<sup>(1)</sup>

För att testa om överavkastningen är signifikant eller ej, måste dess fördelning kännas till (Blom et al. (2005)). För att undersöka om data är normalfördelad kommer ett Lilliefors-test att användas. För att genomföra detta test, som utarbetats av statistikern Lilliefors (1967), behöver vare sig medelvärde eller varians för populationen vara känd. Vidare kan det användas för små populationer, vilket är en fördel då vissa av de mindre tidsperioderna har relativt få observationer. Detta test beräknas genom MATLAB's inbyggda funktion lillietest.m.

För att senare beräkna om denna överavkastning är signifikant, kommer en hypotesprövning med

tillhörande t-test att genomföras enligt metoden i Körner och Wahlgren (2006). Vi använder följande hypotesuppställning:

$$
H_0: CAV = 0
$$

$$
H_1: CAV \neq 0
$$

För att pröva hypotesen, kommer ett t-värde att beräknas. Detta görs genom att först beräkna  $CAV$  enligt ekvation (1) ovan. Därefter beräknas medelvärde och standardavvikelse och slutligen kan t-värdet beräknas enligt följande:

$$
t_{obs} = \frac{\overline{CAV} - CAV}{\sigma / \sqrt{n}}\tag{2}
$$

Där  $\overline{CAV}$  är medelvärdet av den beräknade överavkastningen,  $CAV$  är hypotesvärdet som skall testat,  $\sigma$  är standardavvikelsen av beräknade överavkastningen och  $n$  är antalet observationer.

För att få fram det kritiska t-värdet används rutinen tinv.m som finns inbyggd i MATLAB. Alla tester sker till 99%-ig signifikansnivå. Antalet frihetsgrader är  $n-1$ .

Vi kommer alltså att förkasta nollhypotesen om  $t_{obs}$  är större än  $t_{krit}$ , dvs. om det observerade värdet enligt ekvation (2) ovan är större än det kritiska värdet enligt MATLAB.

## **4 Resultat och analys**

I följande avsnitt kommer vi att framlägga och beskriva de resultat som undersökningen når fram till. Inledningsvis studeras hela tidsperioden, därefter studeras delperioder för att undersöka de *olika effekter som finns i resultaten beroende p˚a olika marknadstrender. Slutligen knyts de teorier vi studerat tidigare ihop med de resultat vi når fram till.* 

## **4.1 Hela tidsperioden**

Inledningsvis har hela dataperioden studerats. Perioden som sträcker sig från 2004-09-13 till 2007-12-28 innehåller både uppgångar och nedgångar i marknadstrenden, som i detta fall symboliseras av OMXS30. I figur 1 är OMXS30 den blå (prickiga) kurvan och strategiportföljen den röda kurvan. Grafen ger en tydlig bild att över en längre period, 650 handelsdagar, blir avkastningen högre för index jämfört med att använda sig av en contrarianstrategi.

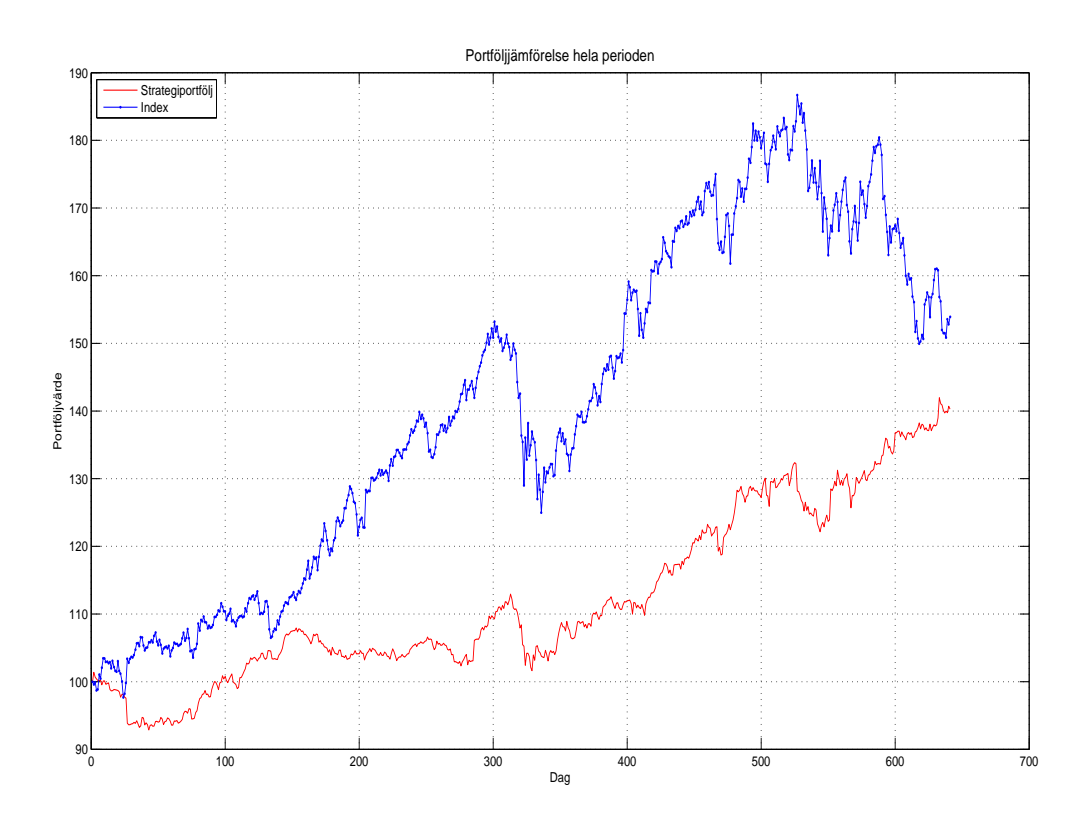

Figur 1: Portföljjämförelse

Ur samma figur 1 syns att den långsiktiga trenden i strategiportföljen inte varierar i alls samma utsträckning som OMXS30. Genom att studera nedgången i OMXS30 runt dag 300 syns att nedgången inte blir lika kraftig för strategiportföljen. I nedgången som följer efter dag 500 och perioden ut, följer inte heller en kraftig nedgång för strategiportföljen. Under denna period går strategiportföljen istället upp medan OMXS30 går ned.

Vidare kan det även tydas ur figur 1 att strategiportföljen bättre följer marknaden, OMXS30, när trenden är långsam. När trenden är starkare positiv följer strategiportföljen inte med i samma omfattning. Detta syns för perioden dag 100-250, samt dag 330-500.

För att vidare studera dessa specifika fall där marknadstrenden är varierande kommer ett antal olika specialfall att studeras. Tester kommer att göras för två olika uppgångsperioder och två olika nedgångsperioder. Upp- eller nedgångsperiod i detta avseende är hur OMXS30's trend är.

## **4.2 Tv˚a uppg˚angsperioder**

För att i detalj studera hur strategin fungerar när marknadens trend är uppåtgående har två olika sådana perioder valts. Den första perioden är 2005-11-09 till 2006-03-31. OMXS30 går under denna period upp med  $17,6\%$  och strategiportföljen går under samma period upp med  $6.0\%$ . Se figur 2 Den andra perioden är 2006-12-14 till 2007-02-16. OMXS30 går under denna period upp med 7,6%

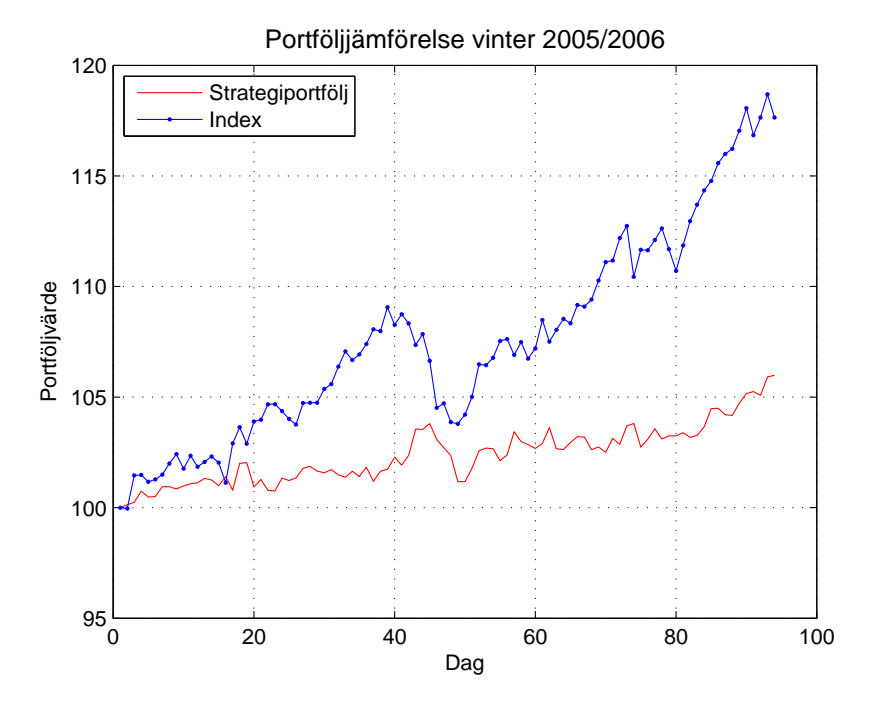

Figur 2: Portföljjämförelse

samtidigt som strategiportföljen går upp med 6.27%. Se figur 3. Vi kan konstatera under bägge dessa perioder att OMXS30 har en starkt positiv trend samtidigt som strategiportföljen har en

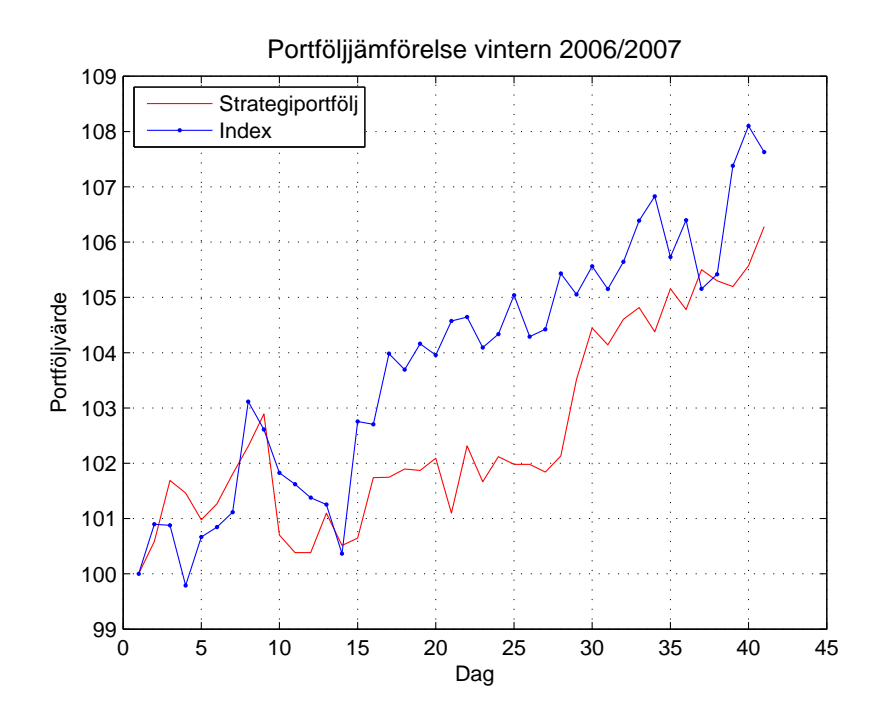

Figur 3: Portföljjämförelse

lägre positiv trend. Vi finner att dessa detaljfall inte är värda att studera närmare då det inte kan påvisas någon överavkastning från en högfrekvent strategiportfölj när marknadstrenden är positiv. Med hänvisning till figurerna ovan är det heller inte relevant att statistiskt testa sambanden, då avvikelserna mellan avkastningarna är så pass stora.

#### **4.3 Tv˚a nedg˚angsfaser**

För att vidare studera de observationer som kan göras av den inledande figuren väljs här två perioder där marknadstrenden är nedåtgående. Den första perioden som studeras är 2006-03-31 till 2006-06-13. OMX30 går under denna period ned 17,1% Samtidigt går strategiportföljen under denna period ned 5,21%. Se figur 4. Den andra uppgångsperioden som studeras är 2007-10-12 till  $2007-12-28$ . Under denna period gick OMXS30 ned  $14,2\%$  samtidigt som strategiportföljen gick upp 2,1%. Se figur 5. Det är i detta fall lika uppenbart att strategin slår index, som motsatsen var när marknadstrenden var positiv. För att närmre studera i vilken omfattning strategin slår OMXS30 under dessa perioder, kommer överavkastningen att beräknas, och dess signifikans att säkerställas.

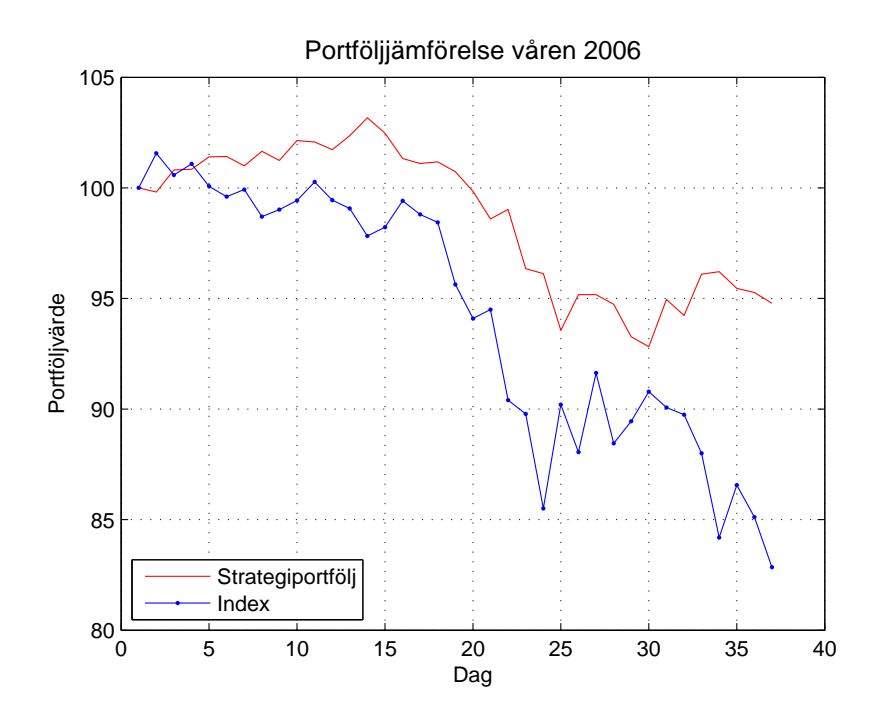

Figur 4: Portföljjämförelse

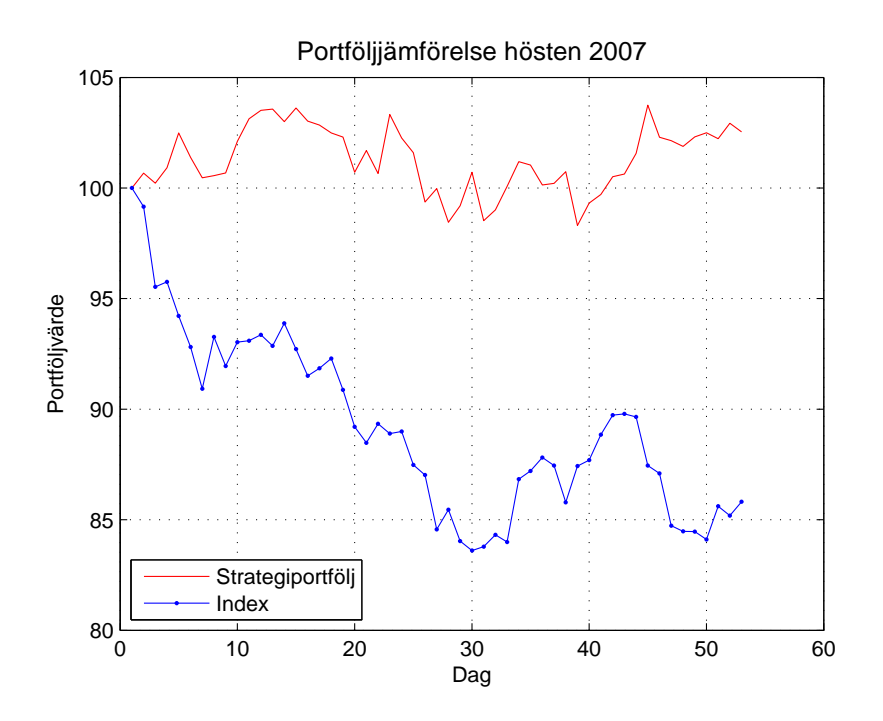

Figur 5: Portföljjämförelse

För den första perioden uppvisas en överavkastning enligt figur 6. Vi periodens slut uppgår överavkastningen till 11.93 procentenheter. T-värdet för denna överavkastning är 7.74, vilket är signifikant då det kritiska värdet är 2.43. Med samma signifikanstest för den andra perioden

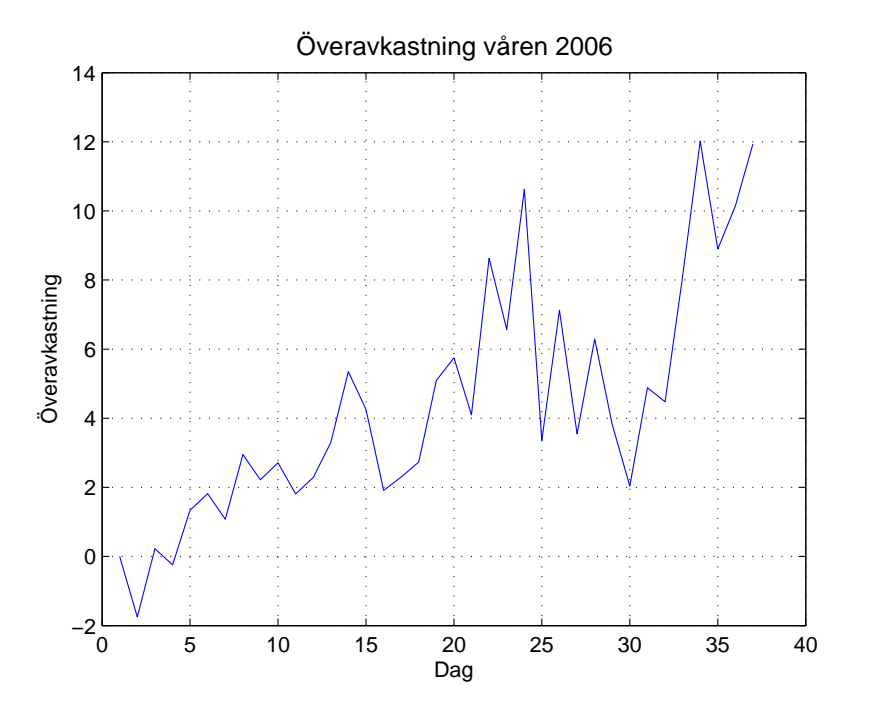

Figur 6: Överavkastning

uppvisas en överavkastning enligt figur 7, vilken till slut är 16.73 procentenheter. T-värdet för denna överavkastning är 22,42, vilket också är signifikant då det kritiska värdet är 2.40. Genom att studera graferna och signifikanserna från periodernas överavkastningar, kan det konstateras att en stor överavkastning uppnås genom att handla enligt en contrarianstrategi när marknadstrenden är nedåtgående. För att säkerställa att strategin slår index även då transaktionskostnader inkluderas, kommer statistiska beräkningar för detta att genomföras. Enligt ovan kommer OMX marginalkostnad att användas. Denna kostnad uppgår till 0.003536% per transaktion, dvs. för både handel och försäljning. För den första perioden, under våren 2006, ges en överavkastning på 11,69 procentenheter, jämfört med 11,93 procentenheter då transaktionskostnader inte tas med. Denna överavkastning är statistiskt signifikant med ett t-värde på 7,65, då det kritiska värdet är 2,43.

Den andra perioden, hösten 2007, ger en överavkastning på 16,35 procentenheter inklusive transaktionskostnader, jämfört med 16,73 utan dessa kostnader. Denna överavkastning är statistiskt signifikant med ett t-värde på 22,59, då det kritiska värdet är 2,40.

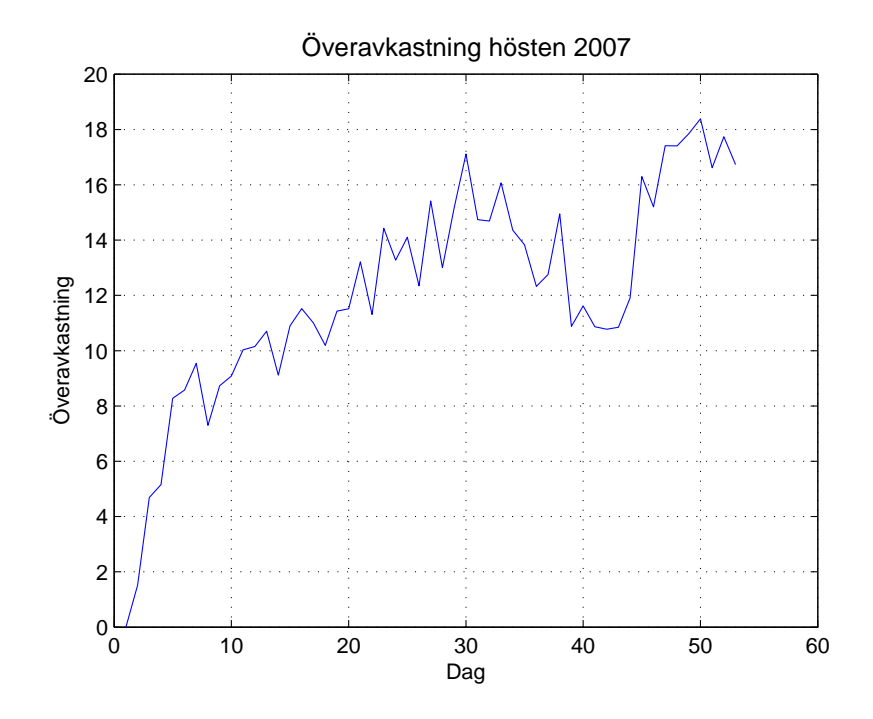

Figur 7: Överavkastning

#### **4.4 Anknytning till teoretisk referensram**

Resultaten som framgår ovan är i viss mån motsägelsefull. Över den längre perioden är det tydligt att en högfrekvent contrarianstrategi inte slår index. Detta är i linje med Famas (1970) effektiva marknadshypotes (EMH), att all information redan finns inkluderad i priset och att man därför inte kan nå överavkastning genom att studera historisk aktiedata. Däremot visar testen på att strategin genererar statistiskt säkerställda överavkastningar i nedåtgående trender. I dessa fall är det således möjligt att generera en överavkastning genom att enbart studera kurshistorik. Detta innebär att EMH inte håller. Enligt EMH skall i en svag marknad, vilken är den lägsta graden av effektivitet, priset innehålla all tidigare kursinformation, och en överavkastning skall inte kunna uppn˚as genom att studera enbart kurshistorik. Detta har dock motbevisats i de perioder marknaden är nedåtgående. Problematiken i detta sammanhang är att studie av kurshistorik inte indikerar om morgondagens marknadstrend kommer att vara nedåtgående eller uppåtgående. Detta innebär att denna studie i sig inte kan motsäga EMH då den inte på förhand berättar om marknadstrenden är uppåtgående eller nedåtgående. Skulle däremot denna studies strategi sammankopplas med en modell som förutser marknadstrenden, skulle EMH troligtvis falla om denna modellering kunde förutsäga trenden. Rent historiskt sett har det funnits perioder där marknaden inte är effektiv, men dessa resultat i vissa delperioder anser vi inte vara tillräckliga för att förkasta EMH.

Under långa börsnedgångar har det funnits en tydlig contrarianeffekt som kunnat utnyttjas för att

skapa överavkastningar. Detta resultat är även i linje med tidigare forskning som nämnts ovan, då bl.a. De Bont och Thaler (1985) kunde påvisa att marknaden inte var effektiv. Däremot är det viktigt att poängtera att denna studie skiljer sig både geografiskt och frekvensmässigt från den som pionjärerna genomförde.

Följer Stockholmsbörsen en Random Walk (RW)? Om Stockholmsbörsen följer en RW skall dagens pris, eller all tidigare prisinformation inte kunna ge någon information om morgondagens pris. För att använda teorin om RW högfrekvent innebär det att eftermiddagens avkastning inte kan förutsägas genom att studera förmiddagen. Detta skulle innebära att en högfrekvent contrarianstrategi aldrig skulle ge en signifikant överavkastning. Denna studies resultat visar däremot att en klar överavkastning kan nås genom att använda en contrarianstrategi i nedåtgående marknadstrend. Däremot kan inte RW förkastas då marknadstrenden är uppåtgående. På samma sätt som ställningstagandet till EMH ovan, vill vi inte förkasta RW, då den modell som används i denna studie inte säger något om morgondagens trend.

Resultatet av en högfrekvent contrarianstrategi är varierande. I en nedgångsfas i marknaden presterar strategin bättre än index, men fortfarande ger strategin inte en signifikant positiv avkastning för båda testperioderna. Samma sak gäller i uppåtgående marknadstrend, inte heller under dessa perioder fås en positiv signifikant avkastning. Sammanfattningsvis indikerar detta att det inte finns en högfrekvent contrarianeffekt på den svenska aktiemarknaden. Inte heller kan det påvisas att det finns något som tyder på att det skulle existera effekter från överreaktioner som gör att contrarianstrategier fungerar under den studerade tidsperioden. I enlighet med den tidigare forskning som presenterats ovan krävs det längre tidsperioder för att överreaktioner skall uppstå, vilket gjort att de studier som gjorts för contrarianstrategier för längre tidsperioder fungerar.

## **5 Slutsatser**

Vi har under studiens gång kunnat konstatera att en contrarianstrategi som används på högfrekvent data inte ger överavkastning jämfört med index under dataperioden. Resultaten visar däremot att överavkastning uppnås under vissa specifika tidsperioder, närmare bestämt under de perioder där marknaden i helhet (OMXS30) går nedåt. Det är däremot inte så att contrarianstrategin ger en strikt positiv avkastning under dessa perioder. Användbarheten av denna strategi på högfrekvent data är således mycket begränsad, då den aldrig ger en statistiskt säkerställd positiv avkastning. Detta med andra ord menat; vi har inte funnit någon period då denna strategi är lönsam.

Det fall som strategin skulle kunna visa sig användbar är genom att använda den som en säkerhet då den har väldigt låg volatilitet i portföljvärdet som genereras.

Sammanfattningsvis kan det konstateras att även denna undersökning hamnar i linje med de tidigare ofta refererade undersökningar som använts som utgångspunkt. Dessa visar på olika framgång beroende på vilken marknad som studeras, vilken frekvens som handeln sker med och vilka övriga effekter som tas hänsyn till i studierna.

Studien har genomförts på endast ett specifikt fall. Aktiedatan har varit OMXS30, Stockholmsbörsens 30 mest omsatta aktier. Förmodligen är dessa mindre volatila än mindre företag, vilket gör att de inte uppvisar lika stora contrarianeffekter som mindre företag gör. Vidare har klockan 12 använts som bryttid, och det är förmiddagen som viktat aktier inför eftermiddagen. Det finns således flera parametrar att variera i testet. Detta gör att det finns ett stort rum för fortsatta studier.

## **5.1 Fortsatt forskning**

Under tiden studien genomförts har ett antal idéer uppkommit som skulle kunna göra den mer heltäckande eller annorlunda. Det finns några förändringar som kan vara av intresse att studera för att vidare undersöka relevansen av högfrekventa prisförändringar. Främst kan man studera hur en eftermiddags avkastningar kan användas som evalueringsperiod, för att vikta en portfölj som hålls under efterföljande förmiddag. Vidare kommer det förmodligen att uppstå andra resultat om en annan tid än klockan 12 väljs som bryttid. Förmodligen skulle 16:00 (svensk tid) vara en intressant tid, då de amerikanska börserna öppnar vid denna tidpunkt.

Ett annat intressant angreppssätt kan vara att göra en studie som till viss mån liknar Lo och Coggins (2006) undersökning. I denna undersökning skulle en modell utvecklas som väntar på stora och snabba kursfall, och sedan köper vid dessa. I en sådan modell kan överreaktions hypotesen tydligt utvärderas.

En annan öppning som det vore intressant att studera är att kombinera en contrarianstrategi med en modell som prognostiserar marknadstrenden, för att kunna aktivera en contrarianstrategi vid en nedgång och under uppgång hålla en väldiversifierad marknadsportfölj. Med en modell som prognostiserar på ett träffsäkert sätt hade detta kunnat skapa en strategi som slår index i alla marknadskonjunkturer.

Avslutningsvis anser vi att dessa studier skulle kunna genomföras på ett relativt lätt sätt då aktiedata finns tillgänglig och de rutiner vi konstruerat kan modifieras för att genomföra fortsatta studier kring högfrekventa aktieförändringar.

## **6 K¨allf¨orteckning och referenser**

## **6.1 Publicerade artiklar**

Antoniou, A., Galariotis E. C., Spyrou S. I. (2006) *"Short-term Contrarian Strategies in the London Stock Exchange: Are They Profitable? Which Factors Affect Them?"*,Journal of Business Finance & Accounting, vol 33, nr 5-6, pp 839.

Cox, D., Peterson, D. (1994) *"Stock Returns Following Large One-Day Declines: Evidence on Short-Term Reversals and Longer-Term Performance"*, The Journal of Finance, vol 49, nr 1, pp 255-267.

De Bondt, Werner F. M., Thaler, Richard, (1985) *"Does the stockmarket overreact?"*, The Journal of Finance, vol 40, nr 3, pp 793-805.

Dreman, D., (1999) *"Overreaction"*, Forbes magazine, vol October nr 4.

Eugene, F., (1970) *"Efficient Capital Markets: A Review of Theory and Empirical"*, The Journal of Finance, vol 25, nr 2.

Jegadeesh, N., Titman, S., (1993) *"Returns to Buying Winners and Selling Losers: Implications for Stock Market Efficiency"*, Journal of Finance, vol 48, nr 1, pp 65-91.

Kendall, M. G.,(1953) *"The analysis of economic time-series-part I: prices"*, Journal of the royal statistical society, Series A (general), vol 116, nr 1.

Lehmann, Bruce N. (1990) *"Fads, Martingales, And Market Efficiency"*, The quarterly journal of economics, vol 105, nr 1 pp 1-29.

Lilliefors, Hubert W., (1967) *"On the Kolmogorov-Smirnov Test for Normality with Mean and Variance"*, Journal of the American Statistical Association, vol 62, nr 318, pp 399-402.

Lo, K., Coggins, R., (2006) *"Effects of order flow imbalance on short-horizon contrarian strategies in the Australian equity market"*, Pacific-Basin Finance Journal, vol 14, nr 3, pp 291-310.

Mazouz, K., Li, K., (2007) *"The overreaction hypothesis in the UK market: Empirical Analysis"*, Applied Financial Economics, vol 17, nr 13, pp 1101-1111.

McInish, Ding, Pyun & Wongchoti (2006) *"Short-horizon contrarian and momentum strategies in asian markets: an integrated analysis"*, International Review of Financial Analysis, vol 17, pp 312-329.

Schumaker, R., Chen, H. (2008) *"Evaluating a news-aware quantitative trader: The effect of mo-*

*mentum and contrarian stock selection strategies"*, Journal of the American Society for Information Science and Technology, vol 59, nr 2, pp 247.

## **6.2 Litteratur**

Blom et al., (2005) "Sannolikhetsteori och statistikteori med tillämpningar", Studentlitteratur, Lund.

Bryman, A. & Bell, E., (2005) *"Företagsekonomiska forskningsmetoder"*, Liber, Malmö.

Hagstrom, R. G., (2005) *"The Warren Buffet Way"*, John Wiley & Sons, Inc., Hoboken, New Jersey.

Jacobsen, D. I., (2002) *"Vad, hur och varför? Om metodval i företagsekonomi och andra samhällsvetenskapliga ¨amnen"*, Studentlitteratur, Lund.

Körner, S. & Wahlgren, l., (2006) "Statistisk dataanalys", Studentlitteratur, Lund.

Nofsinger, John R. (2002) *"Investment Blunders of the Rich and Famous...and What You Can Learn From Them"*, Pearson Education. Upper Saddle River, New Jersey.

Rienecker, L. & Stray Jørgensen, P., (2004) "Att skriva en bra uppsats", Liber, Malmö.

## **6.3 Elektroniska k¨allor**

OMX - Transaktionskostnader på Stockholmsbörsen:

http://omxnordicexchange.com/digitalAssets/42/42770\_OMX\_the\_Nordic\_Exchange\_

-\_Cash\_Market\_Pricelist\_from\_January\_1st\_2008.pdf

Nedladdad 2008-05-10

STORQ - Hemsida & Databas:

http://www.ehl.lu.se/storq

Nedladdad 2008-04-22

## **6.4 Intervjuer**

Telefonintervju med OMX informationsavdelning, den 23 maj 2008.

## **7 Bilaga 1 - MATLAB-kod**

```
7.1 fetch.m
```

```
%%
%function fetch
%
%(C)opyright 2008 Uppsatsgrupp Kandidatuppsats FEK/LU
%Lukas Eriksson, Philip Klingspor, Manne Rasmussen, Claes Wachtmeister
%
%Funktion för att styra dataimporten genom att anropa underrutiner för
%filtrering av data. Sparar undan färdigfilterad data och rensar minnet.
\frac{9}{2}% Rensa alla variabler
clear
% Hämtar in alla filnamnen och antalet företag
ftg=namn;
size(ftg);
antalftg=ans(1);
% Nollställer eller ettställ variabler
dagar=1;
smallest=0;
% Loopa över alla företag
for i=1:antalftg
    % Läs in filerna från STORQ'en. (fkn importdata inbygd i MATLAB)
    raw=importdata(ftg(i,1:end));
    % Konvertera datum och tid, och lägg detta i matris
    rawbidask(:,1)=datenum(raw.textdata(3:end,1),'yyyy-mm-dd HH:MM:SS');
    % Lägg priser i samma matris som tiden
    rawbidask(:,2:3)=raw.data;
    % Rensa rådatan med rutinen clean.m
    rawclean=clean(rawbidask);
    % Tag medelvärde på bid- och askkurser
    rawmedel(:,1)=rawclean(:,1);rawmedel(:,2)=(rawclean(:,2)+rawclean(:,3))./2;
    % Importera de kurser vi vill ha med importera.m
    [dag,open2,mid2,mid22,close2]=importera(rawmedel);
    % Hämta antal dagar, och antal företag.
    temp=size(open2);
    data(i).size=temp(2);
    data(i).dag=dag;
    dagardenna=size(data(i).dag);
```

```
% Se till att den aktie som handlas mest, styr övriga tider.
     if dagardenna(2)>dagar
         dagar=dagardenna(2);
         biggest=i;
     end
    % Lägg in de färdiga matriserna för respektive företag i datastrukturen
    data(i).open2=open2;
    data(i).mid2=mid2;
 data(i).mid22=mid22;
    data(i).close2=close2;
    % Rensa alla variabler och matrise UTOM datastrukturen.
    open2=[];mid2=[];mid22=[];close2=[];rawbidask=[];rawmedel=[];rawclean=[];
end
% När alla företag inlästa, spara undan datastrukturen i en fil som heter
% longseries1. Variablen i denna heter data.
save('longseries1','data');
% Anropa rutinen collect.m för att sortera ihop alla företags aktiekurser för
% respektive dag.
collect(dagar,antalftg,biggest);
% Rensa variabler för att slippa minneskrash!
clear;
```
## **7.2 clean.m**

```
function rawclean=clean(raw,i)
%function rawclean=clean(raw)
%
%(C)opyright 2008 Uppsatsgrupp Kandidatuppsats FEK/LU
%Lukas Eriksson, Philip Klingspor, Manne Rasmussen, Claes Wachtmeister
%
%Funktion för att kontrollera likviditet och rensa bort transaktioner med
%nollor som pris (felavläsningar)
\%%Räknare för att hålla koll på antal obeservationer per dag
count=0;
for i=1:length(raw)-100
    % Om dag(i) = dag (i+1) räkna upp
    if floor(raw(i,1)) == floor(raw(i+1,1))count=count+1;
    % Om det finns fler än 100 värden per dag, nollställ och gå vidare
    elseif count>100
    count=0;
    % Om det finns färre än 100 värden per dag, tag bort alla dessa genom
    % att sätta 0.
    elseif count<100
    raw(i-count:i,2)=0;count=0;
    end
end
% Rensa alla nollor i BID
indices = find(raw(:,2));
rawclean1=raw(indices,:);
% Rensa alla nollor i ASK
indices = find(rawclean1(:,3));rawclean=rawclean1(indices,:);
```
## **7.3 importera.m**

```
function [dag,open,mid,mid2,close]=importera(rawclean);
%function [dag,open,mid,close]=importera(rawclean);
%
%(C)opyright 2008 Uppsatsgrupp Kandidatuppsats FEK/LU
%Lukas Eriksson, Philip Klingspor, Manne Rasmussen, Claes Wachtmeister
%
%Funktion för att hämta ut öppning, mitt och stängningskurs för rensade
%data. Dessa värden, tillsammans med respektive dags serienummer matas ut
%ur funktionen.
\%% Snr dag 1 (MATLABS tidsserienummer)
j=floor(rawclean(1,1));
% Räknare för dagnummer (dag 1 = 1)
h=1;
% Flagga för att se om öppningskursen är satt.
flaggaopen=0;
% Flagga för att se om middagskursen är satt.
flaggamid=0;
% Loopa igenom alla värden.
for i=1:1:length(rawclean)
    % Hämta första värdet och dagens serienummer
    if rawclean(i,1)>j && flaggaopen==0
        % Flagga att detta värde är hämtat
        flaggaopen=1;
        % Tag BID/ASK värdet och lägg detta i öppningsvektorn
        open(h)=rawclean(i,2);
        % Tag Tnr värdet och lägg detta i dagsvektorn
        dag(h)=floor(rawclean(i,1));
    end
    % Hämta middagsvärdet. (Sista före & första efter klockan x)
    if rawclean(i,1)>j+0.5 && flaggamid==0
        % Tag BID/ASK värdet och lägg detta i midvektorn
        mid(h)=rawclean(i,2);% Tag BID/ASK värdet och lägg detta i mid2vektorn
        mid2(h)=rawclean(i+1,2);% Flaga att detta värde är hämtat.
        flaggamid=1;
    end
    % Om vi har gått till första värdet nästa dag, tag det sista värdet
```

```
if ceil(rawclean(i,1))>j+1
    close(h)=rawclean(i-1,2);
    % Gå vidare till nästa position i dagsvektorn
   h=h+1;
    % Tag serienumret för ''nästa'' dag och lägg i j.
    j=floor(rawclean(i,1));
    % Öppna båda flaggorna, för att loopa nästa dag.
    flaggaopen=0;
    flaggamid=0;
end
% När vi kommit till sista värdet, lägg detta i close
if i==length(rawclean)
    close(h)=rawclean(end,2);
end
```

```
end
```
## **7.4 collect.m**

```
function collect(dagar,ftg,biggest)
%function collect(dagar,ftg,biggest)
%
%(C)opyright 2008 Uppsatsgrupp Kandidatuppsats FEK/LU
%Lukas Eriksson, Philip Klingspor, Manne Rasmussen, Claes Wachtmeister
%
%Funktion för att samla ihop respektive företags tre matriser till tre
%matriser med alla företag i varje
%%
% Läs in OMXS30
load index
% Läs in dataserien från fetch.m
load longseries1
% Lägg in datum beroende på ''största'' företaget
open(:,1)=data(biggest).dag;
mid(:,1)=data(biggest).dag;
mid2(:,1)=data(biggest).dag;
close(:,1)=data(biggest).dag;
% Loopa över alla företag
for i=1:ftg
    % Detta företags antal dagar
    temp=size(data(i).dag);
    dagardettaftg=temp(2);
    % Loopa över alla möjliga dagar
    for j=1:dagar
            % Loopa över detta företags dagar
            for k=1:dagardettaftg
                % Båda dagarna lika, lägg in värden
                if data(i).dag(k) == open(j,1)open(j,i+1)=data(i) .open2(k);mid(j,i+1)=data(i) .mid2(k);mid2(j,i+1)=data(i).mid22(k);close(j,i+1)=data(i).close(2(k);end
            end
        end
end
% Läs in index för alla dagar som vi vill ha på samma sätt som ovan
% Rensa omx-vektorn först.
omx=[];
for j=1:length(open)
    for k=1:length(index)
        if open(i,1)==index(k,1)% Om dagarna samma, kopiera indexvärdet
            omx(j,:)=index(k,:);
```

```
end
    end
end
% Tag endast indexvärdena, tiderna i kolumn 1 behövs ej längre.
index=omx(:,2);
% Normalisera dag 1 till 100.
index=100*index./index(1);
% Spara undan alla aktiedata (tre matriser)
save('aktiedata','open','mid','mid2','close')
% Spara undan indexet
save('omx30','index')
```
#### **7.5 computations.m**

```
%%
%function computations
%
%(C)opyright 2008 Uppsatsgrupp Kandidatuppsats FEK/LU
%Lukas Eriksson, Philip Klingspor, Manne Rasmussen, Claes Wachtmeister
%
%Funktion för att genomföra de portföljberäkningar vi vill testa, och för
%att genomföra statistiska test av dessa.
\%% Rensar bort alla gamla data ur workspace
clear
% Laddar in filen med aktiekurserna som skapat med tidigare filer.
load aktiedata.mat
% Ladda index
load omx30
% Normera index
index=index./index(1)*100;
% Automatisera antalet företag och dagar i urvalsgruppen
antalftg=size(open);
dagar=antalftg(1);
antalftg=antalftg(2)-1;
% Välj antal företag i portföljen
k=5:
portfoljstorlek=k;
% Initialt portföljvärde
portvalue(1)=100;
% Dagsräknare
i=1;% Transaktionskostnader vid köp och sälj. Sätt till 1 om de ej ska vara med.
transk=(100-0.003435)/100;
% Kör för alla dagar
while i<sup>~=</sup>dagar+1
    % Beräkna förmiddagens avkastning för respektive aktie
    fmmet(i,:)=(mid(i,2:end)-open(i,2:end))./open(i,2:end);
    % Sortera och ge index på alla.
    [rets,IX] = sort(fmret(i,:));%Sälj portföljen vid stängning. Skala med transkationskostnader.
    if i^=1portvalue(i)=transk*innehavantal(i-1,:)*close(i-1,portindex(i-1,:)+1)';
```

```
end
    % Välj de index som har lägst avkastning på förmiddag
    portindex(i,:)=IX(1:k);% Vikt i kronor per ny aktie (lika för alla)
    weightabs=portvalue(i)/portfoljstorlek;
    % Antal aktie av respektive ''underpresterande'' (skala med transk)
    innehavantal(i,:)=transk*weightabs./mid2(i,portindex(i,:)+1);
    i=i+1;end
% Plotta resultatet
plot(portvalue,'r')
hold on
plot(index,'b.-')
title('Portföljjämförelse hela perioden','FontSize',12);
legend('Strategiportfölj','Index',2);
xlabel('Dag');
ylabel('Portföljvärde')
grid on
% Om överavkastning och dess signifikans skall beräknas, kör stycket nedan:
figure
cav=portvalue'-index;
critical=tinv(0.99,(length(cav)-1))
this=mean(cav)/(std(cav)/sqrt(length(cav)))
plot(cav);
title('Överavkastning våren 2006','FontSize',12);
xlabel('Dag');
ylabel('Överavkastning')
grid on
```
#### **7.6 namn.m**

```
function ftg=namn
%function ftg=namn
%
%(C)opyright 2008 Uppsatsgrupp Kandidatuppsats FEK/LU
%Lukas Eriksson, Philip Klingspor, Manne Rasmussen, Claes Wachtmeister
%
%Funktion för att styra företagen som skall vara med i data.
%Styrningen sker genom att lägga in filnamnen i vektorn ftg som returneras.
\%%%%%Läs in aktienamnen %%%%%
a1='filer/storq_SSEStockQuote_ABB.csv'; %1
a2='filer/storq_SSEStockQuote_ALFA.csv';
a3='filer/storq_SSEStockQuote_ALIV.csv';
a4='filer/storq_SSEStockQuote_ASSA-B.csv';
a5='filer/storq_SSEStockQuote_ATCO-A.csv'; %5
a6='filer/storq_SSEStockQuote_ATCO-B.csv';
a7='filer/storq_SSEStockQuote_AZN.csv';
b1='filer/storq_SSEStockQuote_BOL.csv';
e1='filer/storq_SSEStockQuote_ELUX-B.csv';
e2='filer/storq_SSEStockQuote_ENRO.csv'; %10
e3='filer/storq_SSEStockQuote_ERIC-B.csv';
h1='filer/storq_SSEStockQuote_HM-B.csv';
i1='filer/storq_SSEStockQuote_INVE-B.csv';
n1='filer/storq_SSEStockQuote_NDA-SEK.csv';
n2='filer/storq_SSEStockQuote_NOKI.csv'; %15
s1='filer/storq_SSEStockQuote_SAND.csv';
s2='filer/storq_SSEStockQuote_SCA-B.csv';
s3='filer/storq_SSEStockQuote_SCV-B.csv';
s4='filer/storq_SSEStockQuote_SEB-A.csv';
s5='filer/storq_SSEStockQuote_SECU-B.csv'; %20
s6='filer/storq_SSEStockQuote_SHB-A.csv';
s7='filer/storq_SSEStockQuote_SKA-B.csv';
s8='filer/storq_SSEStockQuote_SKF-B.csv';
s9='filer/storq_SSEStockQuote_SSAB-A.csv';
s10='filer/storq_SSEStockQuote_SWED-A.csv'; %25
s11='filer/storq_SSEStockQuote_SWMA.csv';
t1='filer/storq_SSEStockQuote_TEL2-B.csv';
t2='filer/storq_SSEStockQuote_TLSN.csv';
v1='filer/storq_SSEStockQuote_VGAs.csv';
v2='filer/storq_SSEStockQuote_VOLV-B.csv'; %30
```
%%%% Lägg in företagsnamnen i en kolumnvektor %%%% ftg=strvcat(a1,a2,a3,a4,a5,a6,a7,b1,e1,e2,e3,h1,i1,n1,n2, s1,s2,s3,s4,s5,s6,s7,s8,s9,s10,s11,t1,t2,v1,v2);

## 8 Bilaga 2 - Flödesschema över MATLAB-kod.

Ett flödesdiagram över MATLAB-kodernas logiska kedja återfinns på nästa sida.

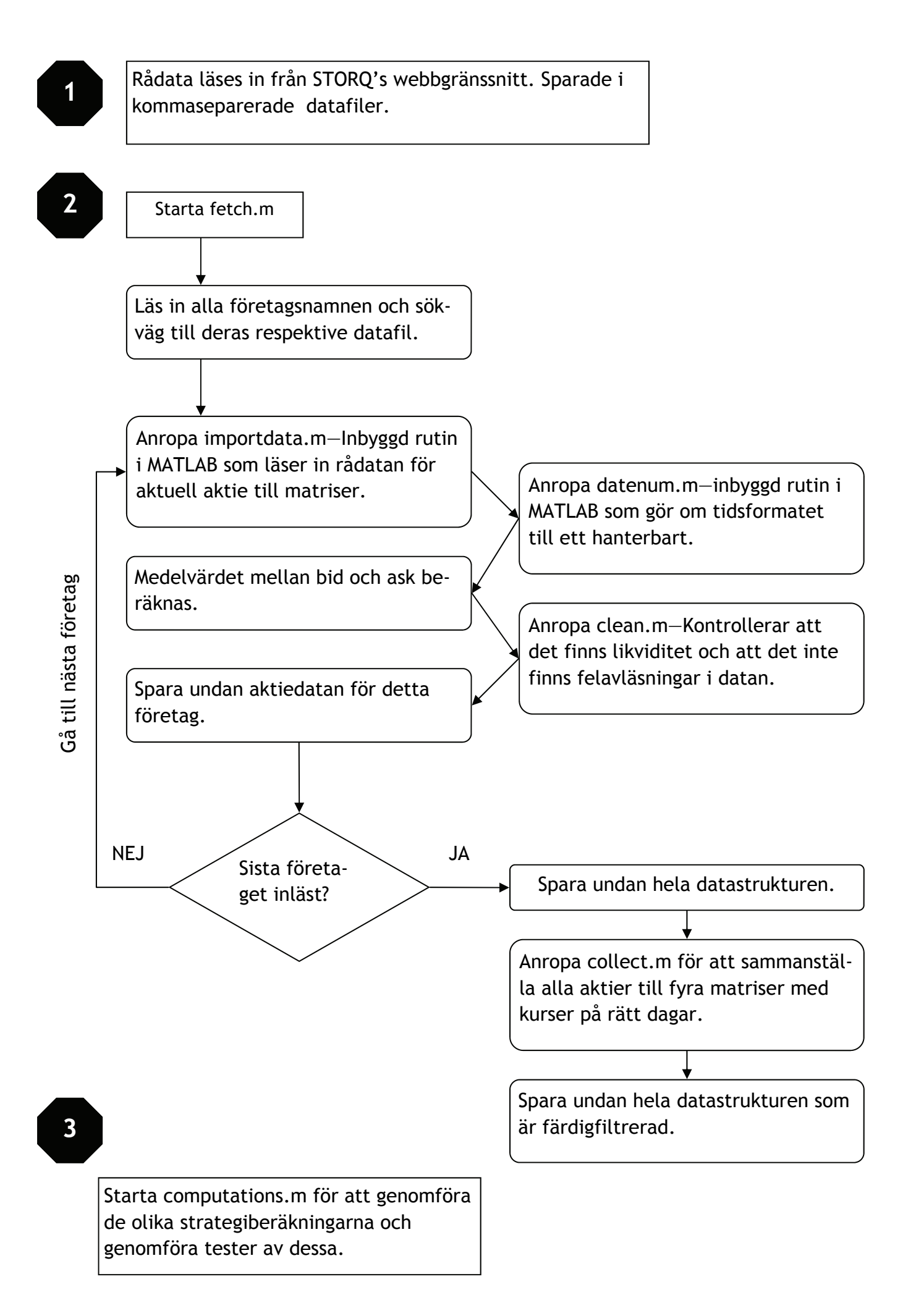